## Fichier:Redimensionner une photo depuis son smartphone 02.jpg

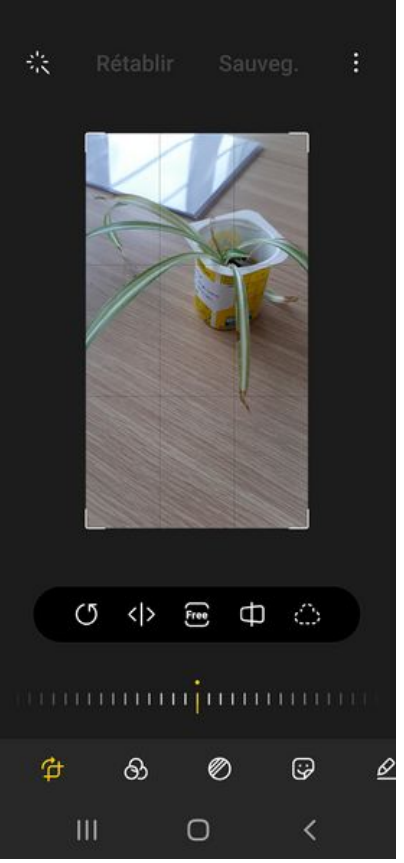

Taille de cet aperçu :276 × 598 [pixels](https://rennesmetropole.dokit.app/images/thumb/c/c4/Redimensionner_une_photo_depuis_son_smartphone_02.jpg/276px-Redimensionner_une_photo_depuis_son_smartphone_02.jpg).

Fichier [d'origine](https://rennesmetropole.dokit.app/images/c/c4/Redimensionner_une_photo_depuis_son_smartphone_02.jpg) (1 080 × 2 340 pixels, taille du fichier : 537 Kio, type MIME : image/jpeg) Redimensionner\_une\_photo\_depuis\_son\_smartphone\_02

## Historique du fichier

Cliquer sur une date et heure pour voir le fichier tel qu'il était à ce moment-là.

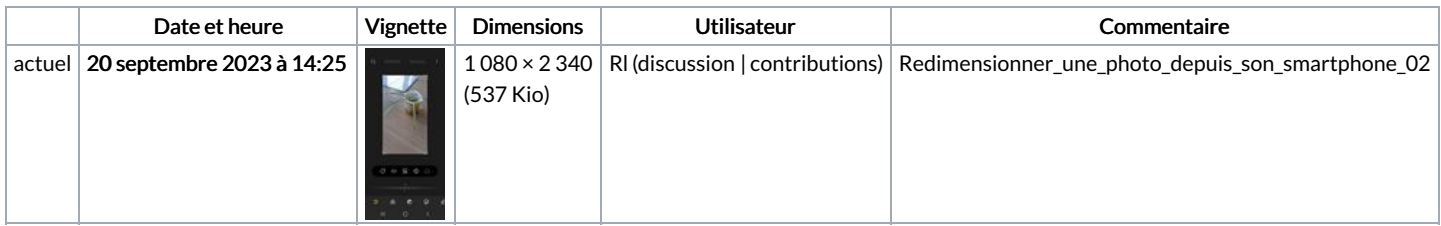

Vous ne pouvez pas remplacer ce fichier.

## Utilisation du fichier

La page suivante utilise ce fichier :

[Redimensionner](https://rennesmetropole.dokit.app/wiki/Redimensionner_une_photo_depuis_son_smartphone) une photo depuis son smartphone

## Métadonnées

Ce fichier contient des informations supplémentaires, probablement ajoutées par l'appareil photo numérique ou le numériseur utilisé pour le créer. Si le fichier a été modifié depuis son état original, certains détails peuvent ne pas refléter entièrement l'image modifiée.

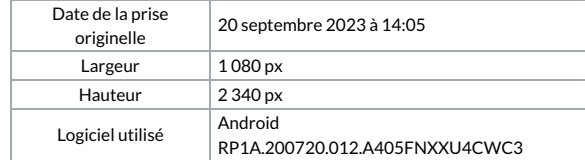

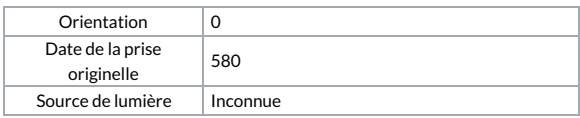